# SchooLinks: College Application System

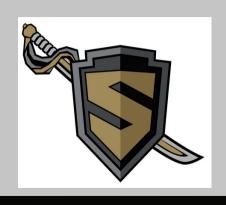

#### Starting Point: Home Screen

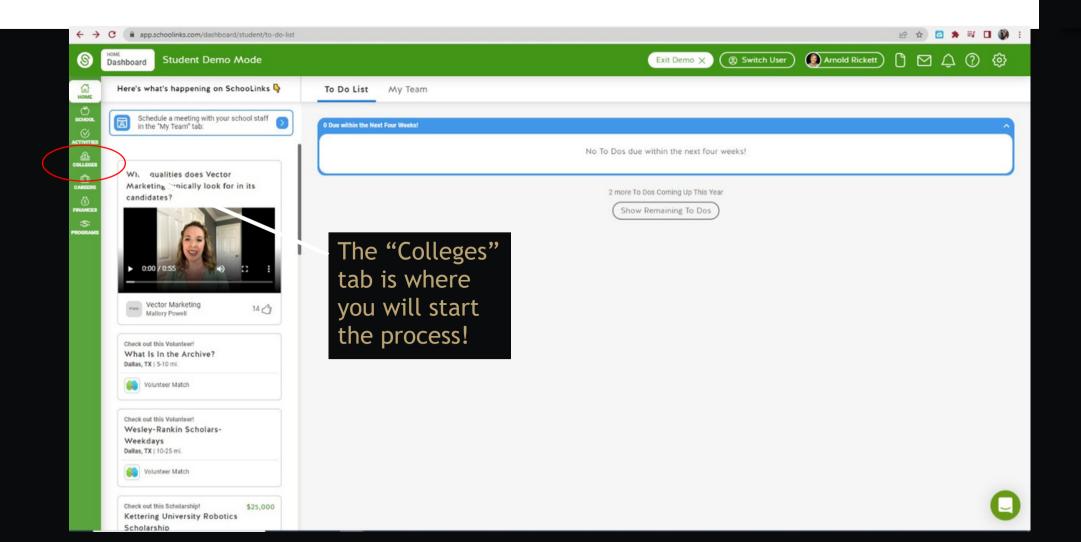

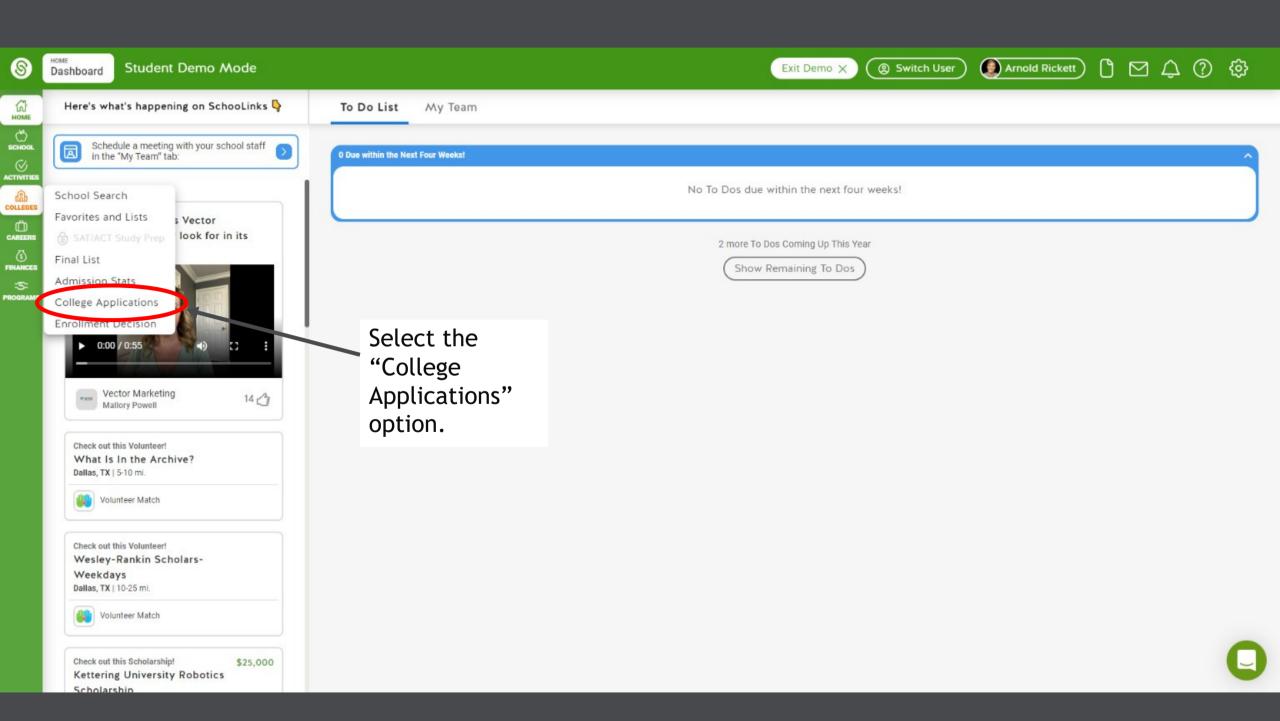

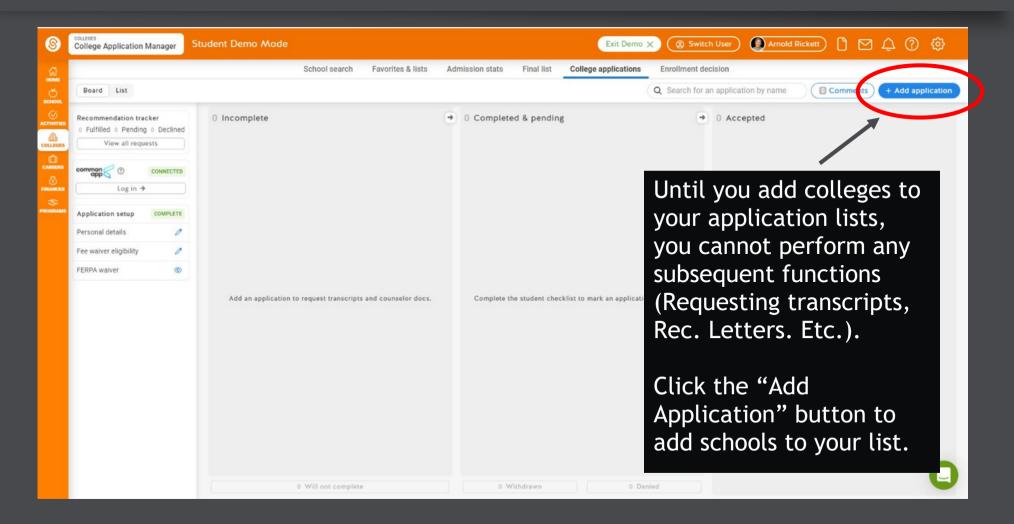

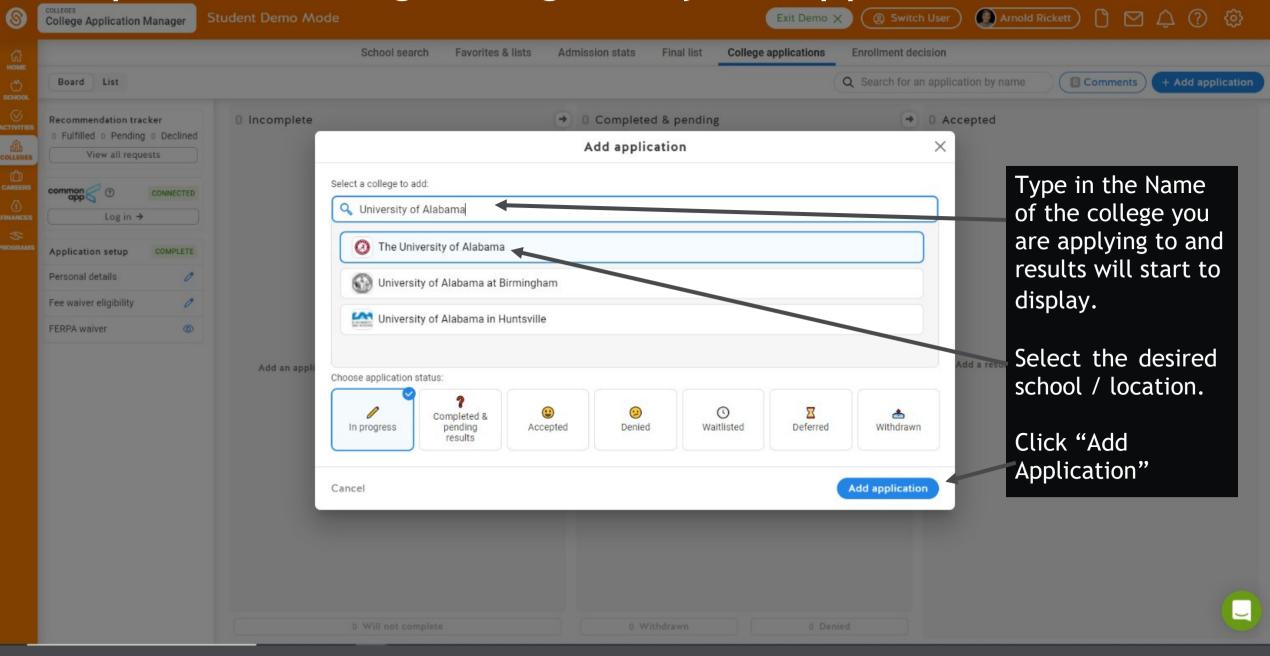

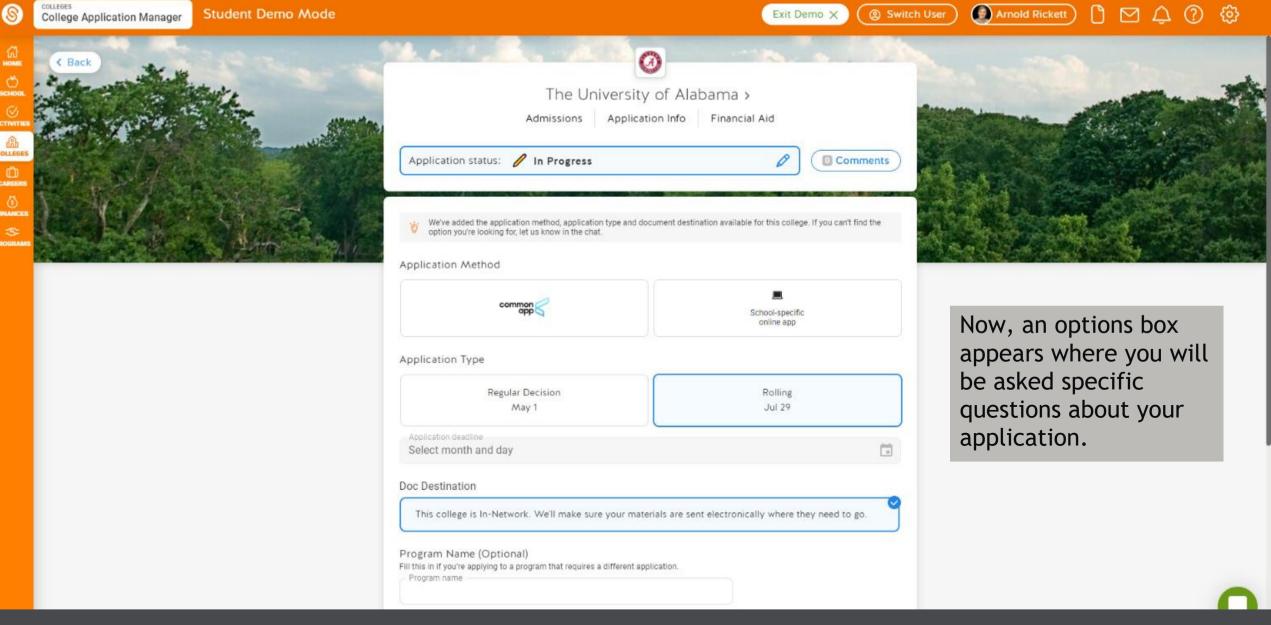

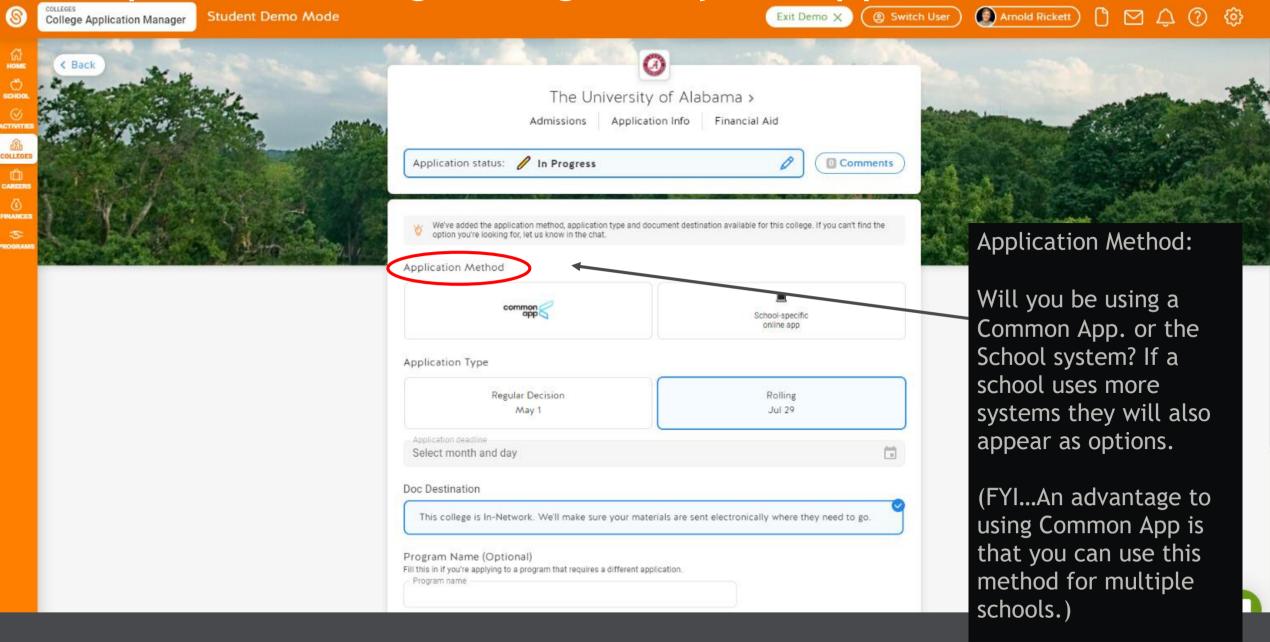

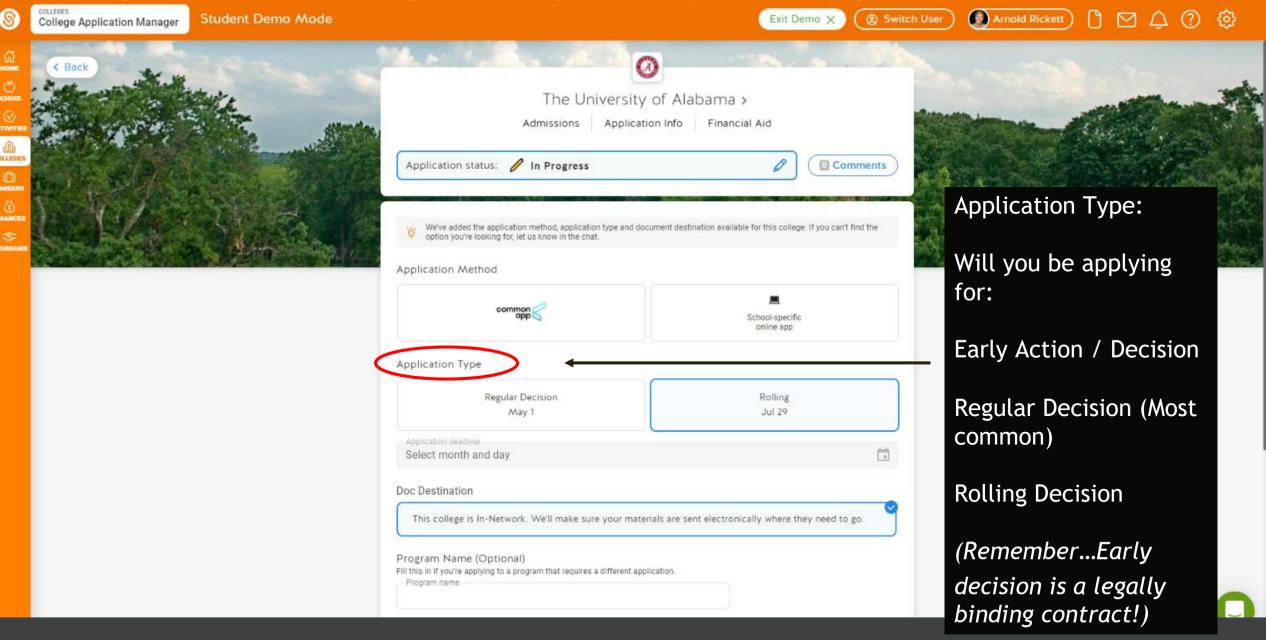

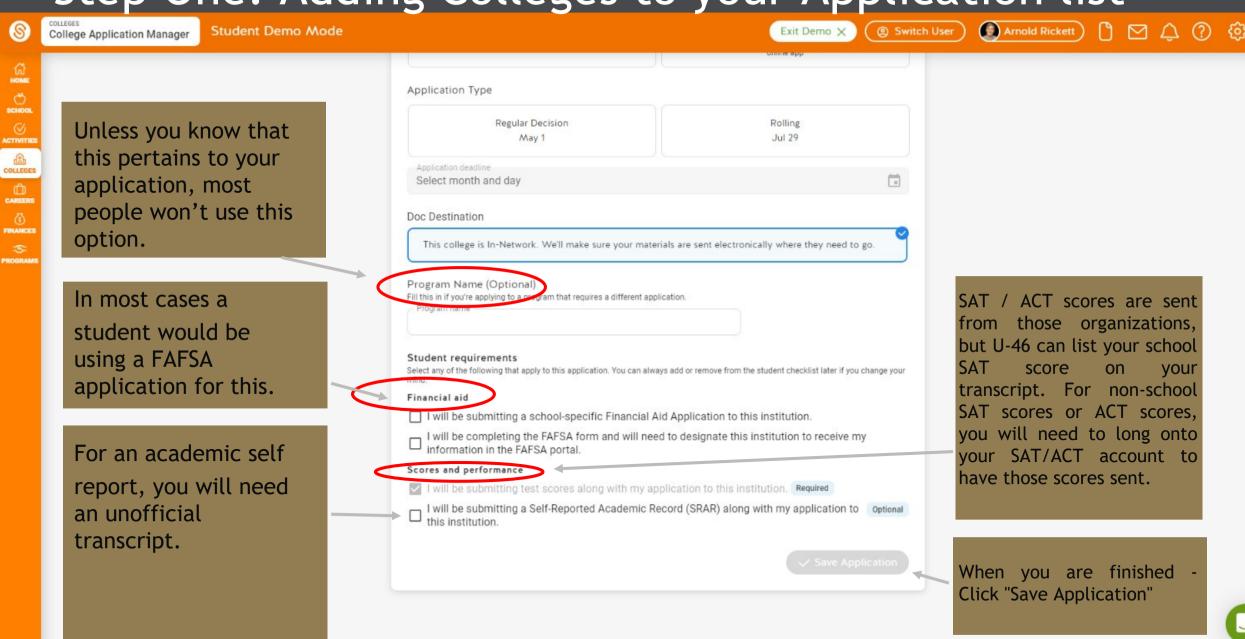

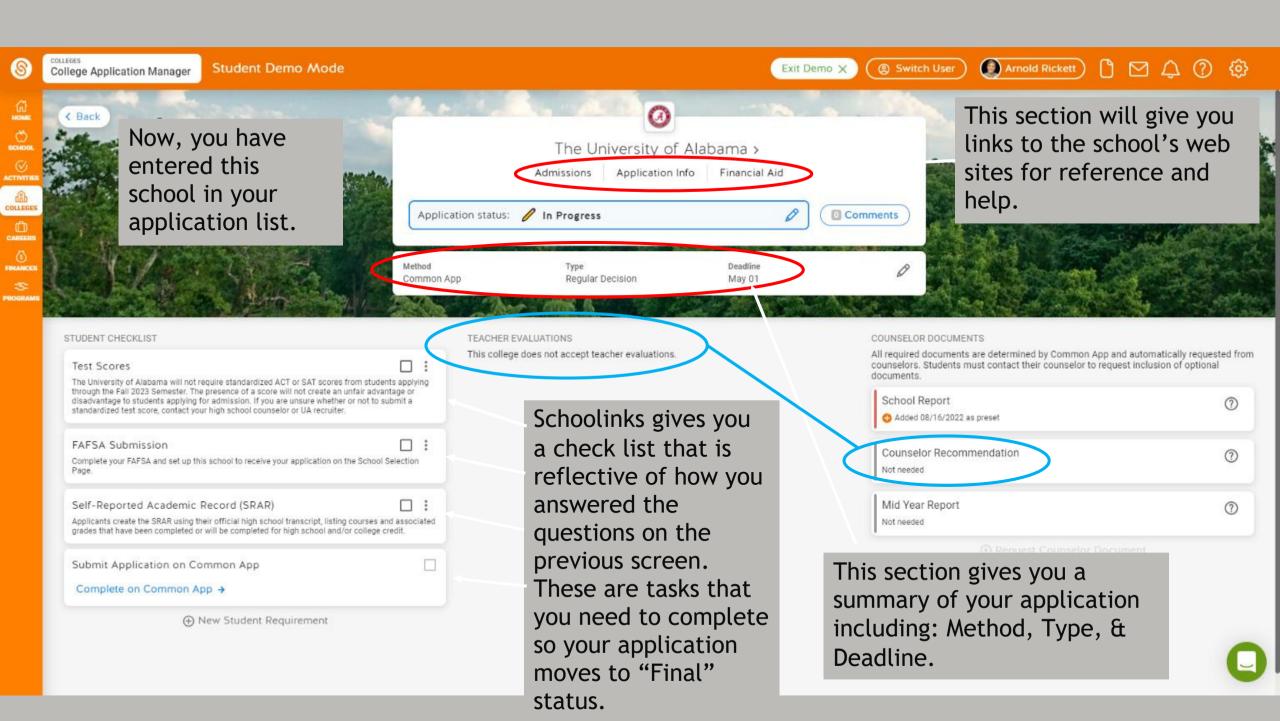

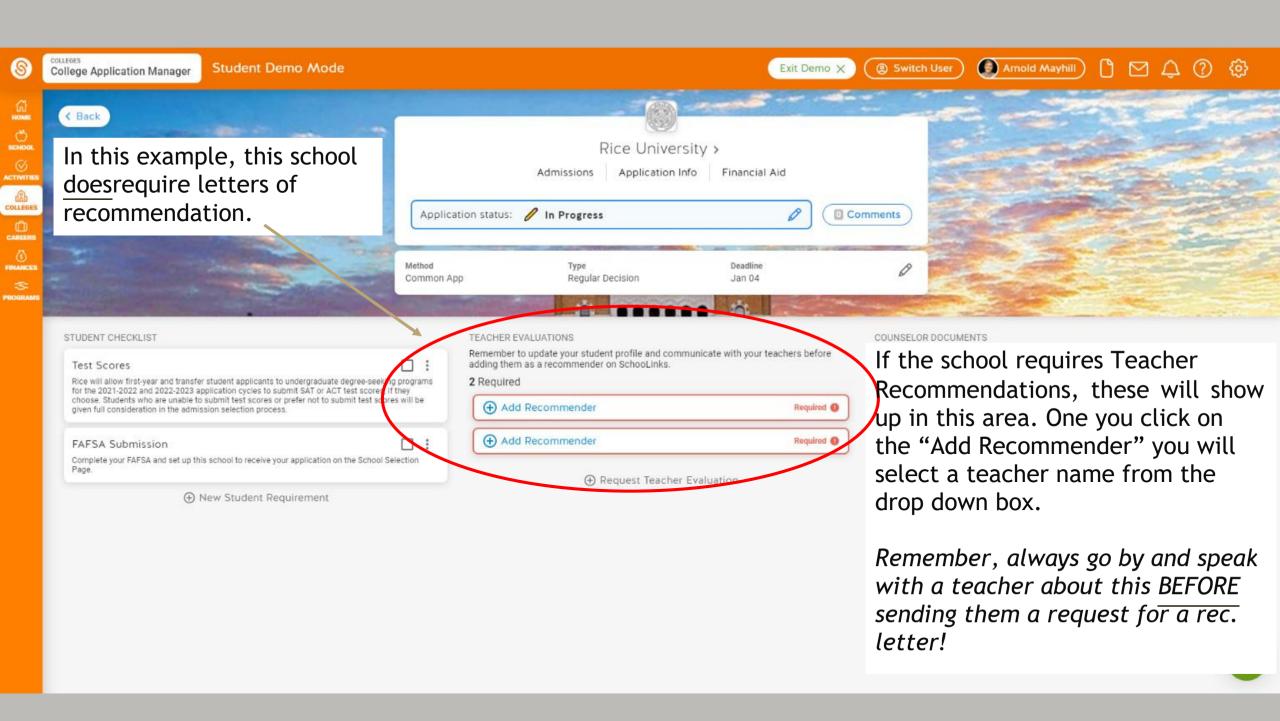

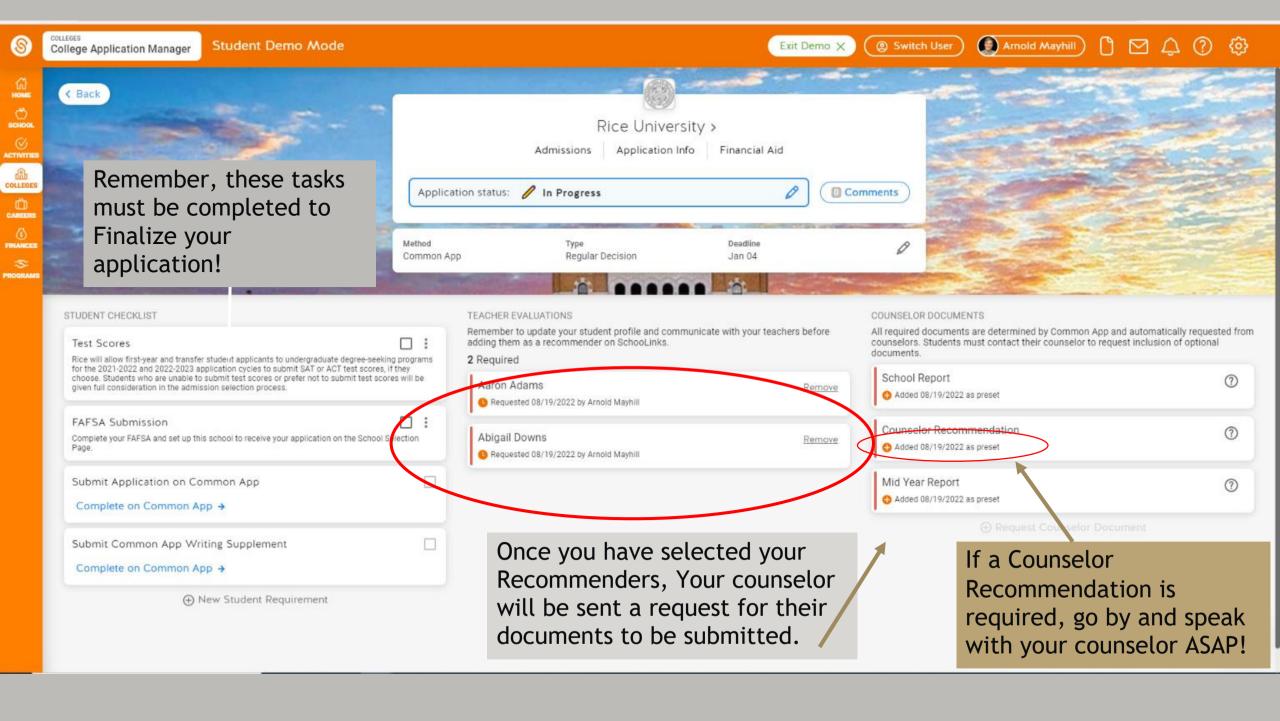